**Adobe Photoshop 2020 With License Key Activation X64 (Latest)**

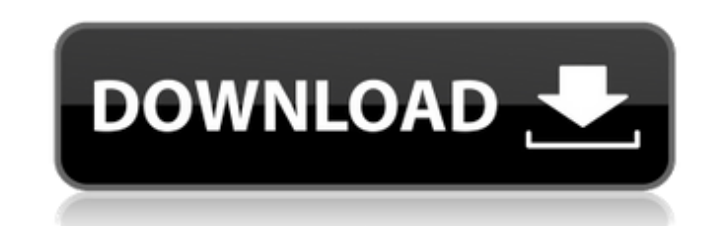

# **Adobe Photoshop 2020 Registration Code PC/Windows**

Applying a filter When you first open Photoshop, it's organized into five panels, as shown in Figure 4-3. You can access any panel by clicking the tool name, listed on the left of the Panel Selector bar (top of the window)

# **Adobe Photoshop 2020 Torrent (Activation Code) Free Download**

The background is actually pretty rich in this topic for me too. I'm a long time graphic designer, photographer and art teacher and I've built up a huge collection of graphics on my Photoshop tutorials page. My Photoshop t here and my Photoshop tutorials here. My annual Photoshop tutorials post will be here on my blog from the beginning of 2019 to the end of 2019. I would have done this year sooner, but there wasn't a lot I could share. Lots had to share for educational reasons. 20 Reasons Photoshop Has Been the World's Number One Photo Editing Program for Over 20 Years Adobe Photoshop is a legend. It is the world's leading graphics program for editing photos, designers and creatives. And it's the only program that can be used for all sorts of these jobs. Why It's Number 1 20 Reasons Why Photoshop Sucks Adobe Photoshop is still the best program for creating graphics. I can't rea reasons why Photoshop is still the world's top photo editing program. Reasons to Use Photoshop 20 Reasons That You Shouldn't Use Photoshop This is a list of 20 reasons why you shouldn't use Photoshop Sucks 3 Great Reasons Graphics Editor You can use Photoshop to edit photos, create artwork, make illustrations and even create logos and graphics. My Favorite Software Learning Photoshop You can learn Photoshop just as well on your phone as you popular graphics editing program and the only program a681f4349e

# **Adobe Photoshop 2020**

You're never going to have an answer about how I feel, and I don't feel bad about that. It's like a record scratch, you never know when it's going to happen. And even then, it's not real. You can't pretend that you didn't who knows. Maybe the kids are right. And maybe I'm the one who isn't right. So, in the last two years, I have found something that's even more important than you, and I can't wait to be the one to hold you. Q: Including ja binary file containing the next information: Version: version: 0 left: left edge: -1 top: top edge: -1 tight: right edge: -1 bottom: bottom edge: -1 Object1: x coordinate: x1: 0 y coordinate: y1: 0 attribute2: 0.5 attribut attribute2: 0.5

# **What's New In?**

//===--- Error.h - Classes for error handling --------------------------------===// // // The LLVM Compiler Infrastructure // // This file is distributed under the University of Illinois Open Source // License. See LICENSE implementation of // error\_code with types declared as Policy types. // //===----------------------------------------------------------------------===// #ifndef LLVM\_CLANG\_AST\_ERR\_ERROR\_H #define LLVM\_CLANG\_AST\_ERR\_ERROR\_H #include "clang/AST/ExprCXX.h" #include "llvm/ADT/ArrayRef.h" #include #include #include namespace clang { /// Basic implementation of a class for error handling class Error { /// Policy, for storing the error type and where to report it. /// The error type can be set here instead of in the Error /// constructor, to add addit ExprCXX::ExprVector CausingExprs; /// An array of the containing Node from which the CausingExprs were /// found, to allow capturing additional context. NodeVector Nodes; public: Error(const ErrorPolicy &Policy, const std: Error Policy error ToEnum(int e) { return { e, 1 }; } ~Error() {} Error &operator=(const Error &); Error &operator=(const Error &RHS); /// GetPolicy - Return this ErrorPolicy. ErrorPolicy getPolicy() const { return Policy;

# **System Requirements:**

What's included? Just some general gameplay commentary, a bit of painting, and lots of tricks and tips. If you like the video, please make sure to like, subscribe, and comment down below! Also, if you would like to support are the ocean and the sky. I love traveling and feeling the sun on my skin. I love to dance and write. My hobbies include reading, writing

<https://feimes.com/photoshop-cc-2018-version-19-free-registration-code-mac-win-updated/> [https://hard-times.us/wp-content/uploads/2022/06/Photoshop\\_CC\\_2018\\_Version\\_19\\_Serial\\_Number\\_\\_Activator\\_Download\\_For\\_Windows\\_March2022.pdf](https://hard-times.us/wp-content/uploads/2022/06/Photoshop_CC_2018_Version_19_Serial_Number__Activator_Download_For_Windows_March2022.pdf) <http://www.oscarspub.ca/adobe-photoshop-2022-nulled-with-serial-key-win-mac-updated-2022/> <https://4w15.com/adobe-photoshop-2021-version-22-keygen-generator-license-keygen-updated/> <https://lefterovata-kashta.eu/photoshop-cs4-hack-patch-activation-code-with-keygen-free-latest/> [https://www.londonderrynh.org/sites/g/files/vyhlif4616/f/agendas/rfq\\_newpaper\\_notice.pdf](https://www.londonderrynh.org/sites/g/files/vyhlif4616/f/agendas/rfq_newpaper_notice.pdf) [https://www.bloomfieldct.gov/sites/g/files/vyhlif7551/f/uploads/entire\\_booklet\\_9\\_mb.pdf](https://www.bloomfieldct.gov/sites/g/files/vyhlif7551/f/uploads/entire_booklet_9_mb.pdf) [https://botkyrkaboxning.se/wp-content/uploads/2022/06/Photoshop\\_CC\\_2018\\_version\\_19.pdf](https://botkyrkaboxning.se/wp-content/uploads/2022/06/Photoshop_CC_2018_version_19.pdf) [https://kurditi.com/upload/files/2022/06/w761H9NtrOqRL4or7jQs\\_30\\_6f684236411ae0b19dcf56150d293783\\_file.pdf](https://kurditi.com/upload/files/2022/06/w761H9NtrOqRL4or7jQs_30_6f684236411ae0b19dcf56150d293783_file.pdf) [https://aumigona.com/wp-content/uploads/2022/06/Adobe\\_Photoshop\\_2021\\_Version\\_2243\\_Keygen\\_\\_\\_Full\\_Version\\_2022.pdf](https://aumigona.com/wp-content/uploads/2022/06/Adobe_Photoshop_2021_Version_2243_Keygen___Full_Version_2022.pdf) <https://floridachiropracticreport.com/advert/adobe-photoshop-2021-version-22-4-3-patch-full-version-with-key-april-2022/> <https://mandarinrecruitment.com/system/files/webform/belpdenn611.pdf> <https://delicatica.ru/2022/07/01/adobe-photoshop-cc-2015-version-16-patch-full-version-2022/> <https://www.cameraitacina.com/en/system/files/webform/feedback/baldal642.pdf> [https://cooltto.com/wp-content/uploads/Adobe\\_Photoshop\\_2021\\_version\\_22.pdf](https://cooltto.com/wp-content/uploads/Adobe_Photoshop_2021_version_22.pdf) <https://patmosrestoration.org/wp-content/uploads/2022/06/Photoshop.pdf> <https://mandarinrecruitment.com/system/files/webform/wynzach27.pdf> <http://insuranceplansforu.com/?p=72114> <https://www.gcpl.net/sites/default/files/webform/resume/Photoshop-2021-Version-2241.pdf> <https://glacial-earth-26992.herokuapp.com/caidmart.pdf>